# Introduction to Objective-C 2501ICT/7421ICT Nathan

### René Hexel

School of Information and Communication Technology Griffith University

<span id="page-0-0"></span>Semester 1, 2012

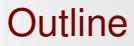

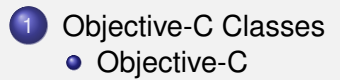

### 2 [Compiling Objective-C Code](#page-14-0)

- [Compiling and Makefiles](#page-15-0)
- **[Documentation with HeaderDoc](#page-22-0)**

# Classes and Objects in Objective-C

- So far: Pure C
	- procedural, no object-oriented concepts
	- difficult to write re-usable code: disadvantage for larger projects
- <span id="page-2-0"></span>• Objective-C is a small syntax addition to C
	- highly dynamic and very powerful object model
	- classes are first class objects
	- $\rightarrow$  most features implemented through methods

[Objective-C Classes](#page-2-0) [Compiling Objective-C Code](#page-14-0) [Objective-C](#page-2-0)

# A Point Class Interface

### Java: Point.java

```
import java.lang.System;
class Point extends Object
{
 int x;
 int y;
 public Point () { x = 0; y = 0; }
 public int getX() { return x; }
 public void setX(int newx)
  \{x = newx: \}}
```

```
Objective-C: Point.h
#import <Foundation/Foundation.h>
@interface Point: NSObject
{
 int x; \frac{1}{\pi} // member variables
             ii // protected by default
}
 init: // constructor
 (int) x; // access methods
- (void) setX: (int) newx;
@end
```
[Objective-C Classes](#page-2-0) [Compiling Objective-C Code](#page-14-0) [Objective-C](#page-2-0)

# A Point Class Implementation

### Java: Point.java

```
import java.lang.System;
class Point extends Object
{
 int x;
 int y;
 public Point () { x = 0; y = 0; }
 public int getX() { return x; }
 public void setX(int newx)
  \{x = newx: \}}
```
# Objective-C: Point.m #import "Point.h" **@implementation** Point - init { x = 0; y = 0; **return self**; } - (**int**) x { **return** x; } - (**void**) setX: (**int**) newx  $\{x = newx: \}$ **@end**

# Objective-C Additions So Far

- #import
	- imports a header file only once
	- $\bullet$  like #include in plain C, but does not require #ifndef include protection!
- @interface / @end
	- **e** Class Interface
	- member variables, method declarations
	- $\rightarrow$  explicitly extend root class NSObject
- @implementation / @end
	- Class Implementation
	- method definitions
- $\bullet$  init.
	- the default initialiser (constructor) method
	- no parameters

[Objective-C Classes](#page-2-0) [Compiling Objective-C Code](#page-14-0) [Objective-C](#page-2-0)

# Using the Point Class: invoking Methods

### Java: Main.java

```
import java.lang.System;
public class Main
{
  public static void main(String[] args)
  {
    Point xy = new Point();
    int x = xy.getX();xy.setX(x + 5);}
}
```
### Objective-C: Main.m #import "Point.h" **int** main(**int** argc, **char** \*argv[]) { Point \*pt = [Point **new**]; **int**  $x = [pt x]$ ; // get x [pt setX:  $x + 5$ ]; // set x **return** 0; }

# **Constructors**

- What happens when new gets called?
	- **.** unlike Java, new is not a keyword
	- $\rightarrow$  just another method!
		- invokes alloc to allocate memory, then init
- **O** init **needs to return** self
	- self points to the current object
	- **e** like this in Java
- Additional constructors
	- $\bullet$  should start with  $\text{init} \dots$  by convention
	- $\bullet$  can take parameters, e.g.:
		- $\bullet$  initWithX: (int) x y: (int) y
		- **.** invoked as, e.g., [point initWithX: 10 y: 5];
	- $\rightarrow$  all constructors need to return self!

# Method Nesting

### Example (original Point class)

```
#import "Point.h"
```

```
int main(int argc, char *argv[])
{
 Point *pt = [Point new];
 int x = [pt x]; // get x
 [pt setX: x + 5]; // set x
 return 0;
}
```
### Example (alloc / init)

```
#import "Point.h"
```

```
int main(int argc, char *argv[])
{
 Point *pt = [[Point alloc] init];
 int x = [pt x];[pt setX: x + 5];
 return 0;
}
```
# Multiple Parameters

- E.g., a setXY() method in *Java* that takes two parameters:
	- void setXY(int x, int y)
	- invocation, e.g.: point.setXY(10, 5);
- Problem: which parameter is which?
	- $\bullet$  easy for one or two parameters what about 10?
- Objective-C allows to split the method name, e.g.:
	- $\bullet$  (void) setX: (int) x y:(int) y
	- $\bullet$  invocation, e.g.: [point setX: 10  $y:5$ ];

# Dynamic Typing

- Objective-C types can be referenced through their class pointer
	- $\bullet$  e.g. Point  $\star x = \text{[Point alloc] init}$ ;
	- $\rightarrow$  cannot be assigned to a pointer of a different type
- In Objective-C, objects are completely dynamic
	- **•** runtime method resolution
- Every object is of type id
	- id is completely nonrestrictive
	- any object pointer can be assigned to  $id$  and vice versa
	- $\rightarrow$  allows invoking any methods on a variable of type id

[Objective-C Classes](#page-2-0) [Compiling Objective-C Code](#page-14-0) [Objective-C](#page-2-0)

# Dynamic Typing Example

### Example (Using id instead of Point  $\star$ )

```
#import "Point.h"
int main(int argc, char *argv[])
{
 id point = [[Point alloc] init]; // the 'point' variable is of type id
 int x = [point x]; \frac{1}{x} method is resolved at run time
  [point setX: x + 5 y: 10]; // same for 'setX:y:'
 return 0;
}
```
# Summary (1)

- Classes are split into interface *file*.h and implementation *file*.m
	- the name of the *file* should always be the class name
- **Classes should subclass NSObject** 
	- o NSObject is the standard root class of the Foundation API
- Typed Object references are Pointers  $\star$ 
	- $\bullet$  Point  $\star$ p (instead of Point p in Java)
- **Generic Object references are of type id** 
	- $\rightarrow$  possible because methods are resolved at run time
		- no casting needed!
- Method invocations use [1] instead of .
	- [object method]; vs. object.method(); in Java
- No get prefix for getter methods!

# Summary (2)

- Method names with multiple parameters are split
	- [point setX:  $3 \quad y: 2 \quad z: 1$ ]; (instead of point.setXYZ(3, 2, 1); in Java)
- **Allocation versus Initialisation** 
	- $\bullet$  [[anObject alloc] init] instead of [anObject new]
- No dedicated Constructor
	- $\rightarrow$  initialiser method names should start with init by convention!
		- **e.g.** Point  $*p = \lceil$  [Point alloc] initWithX: 5 y: 7];
	- $\rightarrow$  initialiser methods need to return self
- $\bullet$  self refers to the current object
	- **o** like this in Java

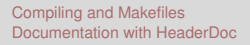

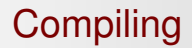

# Compiling Objective-C Code

<span id="page-14-0"></span>René Hexel [Introduction to Objective-C](#page-0-0)

# Compiling Objective-C

### • Clang knows Objective-C

- clang -c -Wall -o *file*.o *file*.m
- Linking is more complex, requires:
	- **standard Objective-C runtime: libobjc**
	- **standard OpenStep API: libFoundation and** libAppKit
- Different API setups have different locations
	- $\bullet$  flags for clang vary, depending on where to find libraries
- <span id="page-15-0"></span> $\Rightarrow$  Standardised ways of accessing API
	- **o** -framework on Mac OS X
	- **.** GNUmakefile framework for GNUstep (Linux, Windows, . . . )

[Compiling and Makefiles](#page-15-0) [Documentation with HeaderDoc](#page-22-0)

# Mac OS X Makefile Example for Objective-C

### Example (Mac OS X Makefile for an Objective-C program)

```
#
 A Mac OS X Makefile example for Objective-C and the Foundation framework
#
    -- this assumes a main() module ObjcMain.m and a class ObjcModule.m
    -- (the class comes with a corresponding ObjcModule.h)
#
CC=clang
.SUFFIXES: .o .m
.m.o:
        $(CC) -c -std = c99 -Wall -o $*.o $*.m$Program: ObjcMain.o ObjcModule.o
        $(CC) -o Program ObjcMain.o ObjcModule.o -framework Foundation
ObjcModule.o: ObjcModule.m ObjcModule.h
```
# GNUstep Makefiles

GNUstep Makefiles have all the rules already pre-defined

- GNUmakefile
	- $\bullet$  the name of the main makefile (rather than Makefile)
- common.make
	- $\bullet$  common rules to be included in all GNUmakefiles
- tool.make
	- pre-defined rules for command line utilities
	- set TOOL\_NAME to be the command name
- *program*\_OBJC\_FILES
	- the Objective-C files needed to compile *program*
- ADDITIONAL\_CPPFLAGS
	- o set to -Wall -Wno-import

[Compiling and Makefiles](#page-15-0) [Documentation with HeaderDoc](#page-22-0)

# GNUmakefile Example for Objective-C

### Example (GNUmakefile)

#

```
#
 A simple GNUmakefile example for an Objective-C command line utility
```

```
include $(GNUSTEP_MAKEFILES)/common.make
```

```
# Build a simple Objective-C program, called Example
TOOL_NAME = Example
```

```
# The Objective-C Implementation files to compile
Example OBJC FILES = Main.m Some Class.m Other Class.m
```

```
# Class Header (Interface) files
Example_HEADER_FILES = Some_Class.h Other_Class.h
```

```
# Define the compiler flags
ADDITIONAL_CPPFLAGS = -Wall -Wno-import
```

```
# Include the rules for making Objective-C command line tools
include $(GNUSTEP_MAKEFILES)/tool.make
```
[Compiling and Makefiles](#page-15-0) [Documentation with HeaderDoc](#page-22-0)

# GNUmakefile Example without Comments

### Example (GNUmakefile after removing the Comments)

**include** \$(GNUSTEP\_MAKEFILES)/common.make TOOL\_NAME = Example Example\_OBJC\_FILES = Main.m Some\_Class.m Other\_Class.m Example HEADER FILES = Some Class.h Other Class.h ADDITIONAL\_CPPFLAGS = -Wall -Wno-import **include** \$(GNUSTEP\_MAKEFILES)/tool.make

René Hexel [Introduction to Objective-C](#page-0-0)

# AutoGSDoc in GNUmakefiles

- autogsdoc extracts comments starting with  $/*$
- **Can be automated in a** GNUmakefile
	- document.make
		- **•** pre-defined rules for autogsdoc
	- $\circ$  DOCUMENT NAME
		- variable containing the name of the documentation
	- *Document*\_AGSDOC\_FILES
		- **.** lists the source files to scan for documentation
- $\rightarrow$  Only works for C and Objective-C (not C++)

# GNUmakefile with Documentation

### Example (GNUmakefile plus autogsdoc)

**include** \$(GNUSTEP\_MAKEFILES)/common.make

TOOL\_NAME = Example Example\_OBJC\_FILES = Main.m Some\_Class.m Other\_Class.m Example\_HEADER\_FILES = Some\_Class.h Other\_Class.h

DOCUMENT\_NAME = Documentation Documentation\_AGSDOC\_FILES = Some\_Class.h Other\_Class.m

ADDITIONAL\_CPPFLAGS = -Wall -Wno-import

```
include $(GNUSTEP_MAKEFILES)/tool.make
include $(GNUSTEP_MAKEFILES)/documentation.make
```
# HeaderDoc in Makefiles

- $\bullet$  headerdoc extracts comments starting with / $\star$ !
- **Can be automated in a** Makefile
	- $\bullet$  add a doc target
- Needs to run once for each header file
	- $\rightarrow$  headerdoc2html -o Documentation MyHeader.h
- <span id="page-22-0"></span>**• Table of Contents generated by** gatherheaderdoc
	- $\rightarrow$  gatherheaderdoc Documentation

[Compiling and Makefiles](#page-15-0) [Documentation with HeaderDoc](#page-22-0)

## Example Makefile with HeaderDoc

### Example (Makefile with HeaderDoc)

```
#
 An example Mac OS X Makefile with a 'doc' target
#
#
CC=clang
.SUFFIXES: .o .m
.m.o:
        $(CC) -std = c99 - c - Wall -o $*.o $*.m$all: Program doc
Program: ObjcMain.o ObjcModule.o
        $(CC) -o Program ObjcMain.o ObjcModule.o -framework Foundation
ObjcModule.o: ObjcModule.m ObjcModule1.h Header2.h
doc: ObjcMain.m ObjcModule.m ObjcModule.h
        headerdoc2html -o Documentation ObjcModule.h
        headerdoc2html -o Documentation Header2.h
        gatherheaderdoc Documentation
```
# Doxygen in Makefiles

- $\bullet$  doxygen extracts comments starting with /\*\*
- **Can be automated in a** Makefile
	- $\bullet$  add a doc target
- Needs a configuration file  $(Doxyfile)$ 
	- $\rightarrow$  manually run doxygen -g
		- cvs add Doxyfile
- The default Doxyfile is not very useful!
	- $\rightarrow$  edit Doxyfile
		- fill in PROJECT\_NAME
		- **.** Set JAVADOC\_AUTOBRIEF to YES
		- set EXTRACT\_ALL to YES

<span id="page-25-0"></span>[Compiling and Makefiles](#page-15-0) [Documentation with HeaderDoc](#page-22-0)

# Example Makefile with Doxygen

### Example (C++ example Makefile)

```
#
 An example Makefile for C++ with a 'doc' target
#
#
CPLUS=g++
.SUFFIXES: .o .cc
.cc.o:
        $(CPLUS) -c -Wall -o $*.o $*.cc
all: Program doc
Program: CppMain.o CppModule.o
        $(CPLUS) -o Program CppMain.o CppModule.o
CppModule.o: CppModule.cc CppModule.h
doc: CppMain.cc CppModule.cc CppModule.h
        doxygen Doxyfile
```